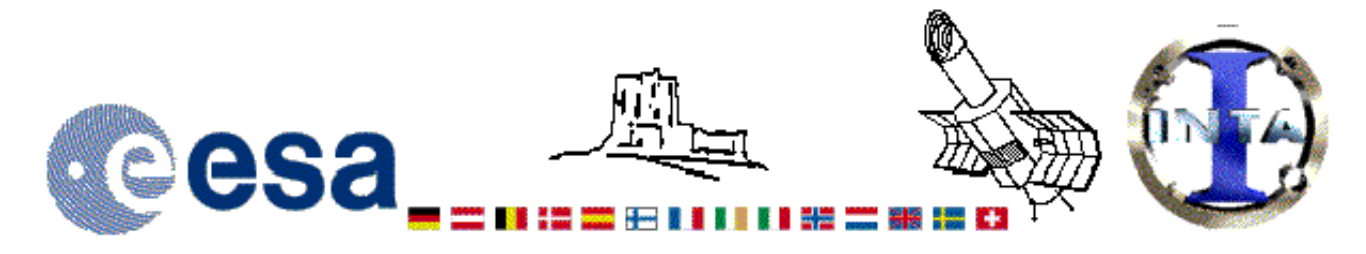

## The INES Archive Data Server

## LWP24453LL.FITS Headers

## **Primary Header**

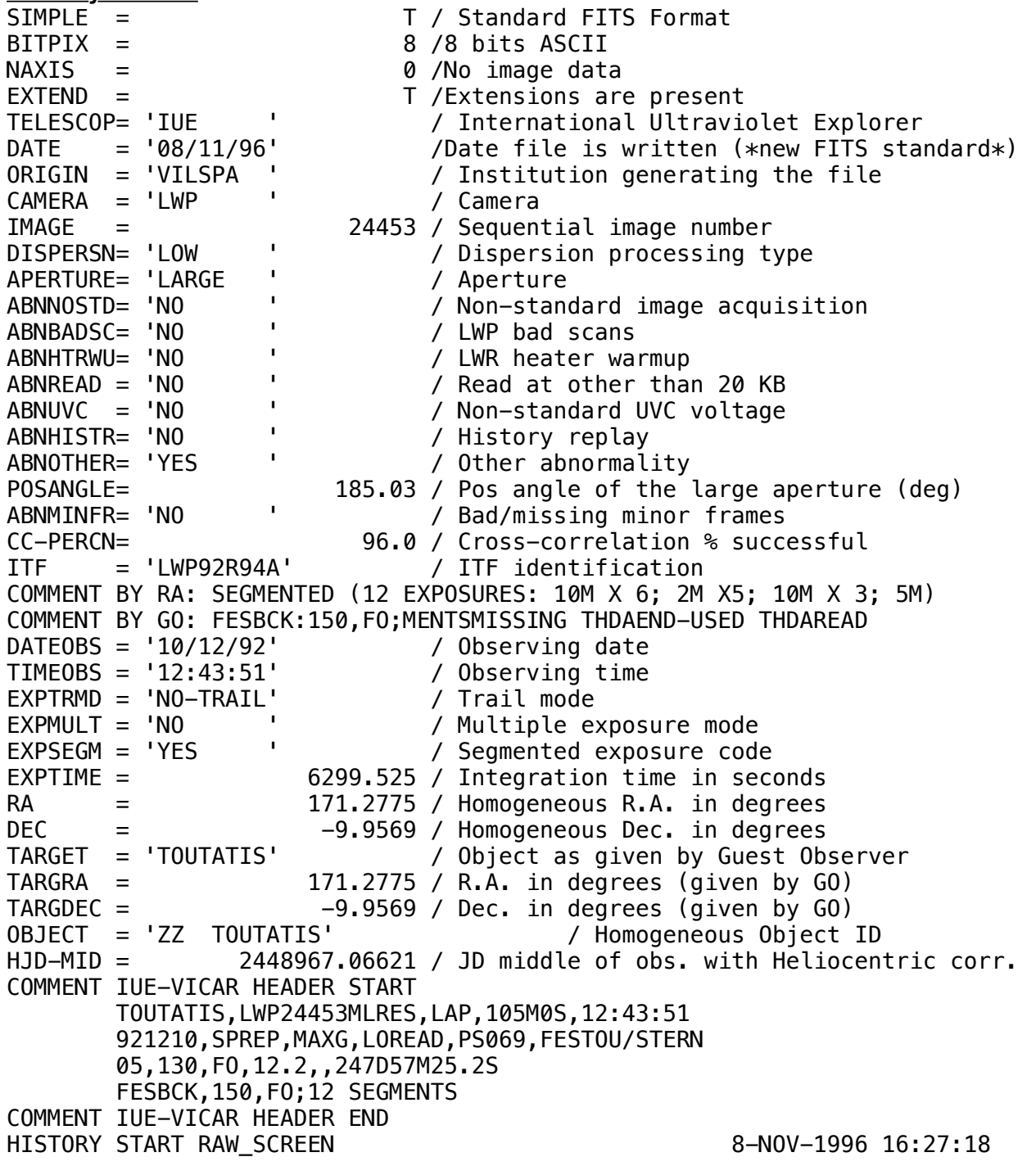

*HISTORY 13 BRIGHT SPOTS DETECTED HISTORY 0 MISSING MINOR FRAMES DETECTED HISTORY LARGE APERTURE SPECTRUM WILL BE EXTRACTED AS HISTORY POINT SOURCE HISTORY LARGE APERTURE CONTINUUM DN LEVEL = 127 HISTORY SMALL APERTURE CONTINUUM DN LEVEL = 0 HISTORY BACKGROUND DN LEVEL = 43 HISTORY END RAW\_SCREEN 8-NOV-1996 16:27:52 HISTORY START EXTRACTION 19-JAN-1998 19:50:57 HISTORY INES NOISE MODEL USED HISTORY CROSS-DISPERSION PROFILES BINNED IN 32 BLOCKS HISTORY EMPIRICAL EXTRACTION HISTORY CENTROID FOUND AT LINE 51.4 HISTORY REJECT PIXELS DEVIATING BY 6.0 SIGMA HISTORY OUT OF 14720 PIXELS 1 REJECTED AS COSMIC RAY HITS HISTORY \*\*\* WARNING: SOLAR CONTAMINATION CORRECTION APPLIED HISTORY END EXTRACTION 19-JAN-1998 19:51:13 END* **Binary Table Header** *XTENSION= 'BINTABLE' /Written by IDL: 19-Jan-1998 19:51:13.00 BITPIX* = *NAXIS = 2 /Binary table NAXIS1 = 14 /Number of bytes per row* 562 /Number of rows *PCOUNT = 0 /Random parameter count GCOUNT = 1 /Group count TFIELDS = 4 /Number of columns TFORM1 = '1E ' /Real\*4 (floating point) TTYPE1 = 'WAVELENGTH' /Label for column 1 TUNIT1 = 'ANGSTROM' /Units of column 1 TDISP1 = 'F10.3 ' /Display format for column 1 TFORM2 = '1E ' /Real\*4 (floating point) TTYPE2 = 'FLUX ' /Label for column 2 TUNIT2 = 'ERG/CM2/S/A' /Units of column 2 TDISP2 = 'E15.7 ' /Display format for column 2 TFORM3 = '1E ' /Real\*4 (floating point) TTYPE3 = 'SIGMA ' /Label for column 3 TUNIT3 = 'ERG/CM2/S/A' /Units of column 3 TDISP3 = 'E15.7 ' /Display format for column 3 TFORM4 = '1I ' /Integer\*2 (short integer) TTYPE4 = 'QUALITY ' /Label for column 4 TUNIT4 = ' ' /Units of column 4*

*TDISP4 = 'I7 ' /Display format for column 4 FILENAME= 'LWP24453LL.FITS' /Filename(camera)(number)(disp)(aper).FITS*

Home | HelpDesk | Overview | LAEFF

*Version 3.0 - June 2000*

*END*